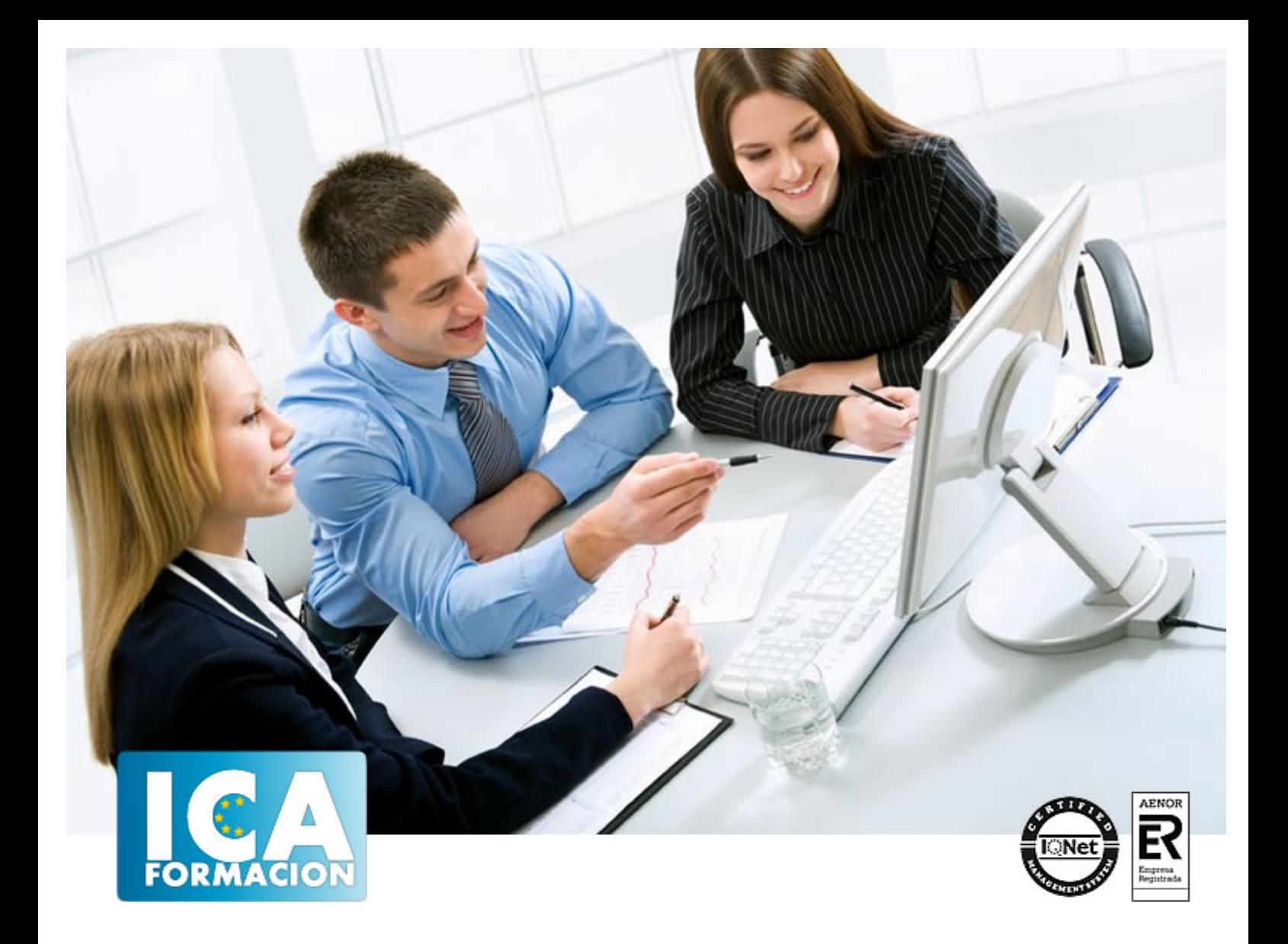

# **Adobe Photoshop CS 5 Avanzado**

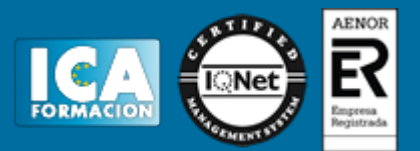

# **Adobe Photoshop CS 5 Avanzado**

**Duración:** 40 horas

**Precio:** 300 euros.

**Modalidad:** e-learning

#### **Objetivos:**

 Aprender como trabajar con los diferentes modos de color en Photoshop. - Conocer el trabajo con ajustes en Photoshop. - Dominar el trabajo con canales y capas. - Manejar con soltura el uso de los objetos inteligentes. - Conocer y trabajar con objetos 3D. - Dominar el uso de herramientas avanzadas. - Conocer y trabajar con automatizaciones. - Aprender a manejar las diferentes formas de guardar documentos en Photoshop.

# **Metodología:**

El Curso será desarrollado con una metodología a Distancia/on line. El sistema de enseñanza a distancia está organizado de tal forma que el alumno pueda compatibilizar el estudio con sus ocupaciones laborales o profesionales, también se realiza en esta modalidad para permitir el acceso al curso a aquellos alumnos que viven en zonas rurales lejos de los lugares habituales donde suelen realizarse los cursos y que tienen interés en continuar formándose. En este sistema de enseñanza el alumno tiene que seguir un aprendizaje sistemático y un ritmo de estudio, adaptado a sus circunstancias personales de tiempo

El alumno dispondrá de un extenso material sobre los aspectos teóricos del Curso que deberá estudiar para la realización de pruebas objetivas tipo test. Para el aprobado se exigirá un mínimo de 75% del total de las respuestas acertadas.

El Alumno tendrá siempre que quiera a su disposición la atención de los profesionales tutores del curso. Así como consultas telefónicas y a través de la plataforma de teleformación si el curso es on line. Entre el material entregado en este curso se adjunta un documento llamado Guía del Alumno dónde aparece un horario de tutorías telefónicas y una dirección de e-mail dónde podrá enviar sus consultas, dudas y ejercicios El alumno cuenta con un período máximo de tiempo para la finalización del curso, que dependerá del tipo de curso elegido y de las horas del mismo.

Adobe Photoshop CS 5 Avanzado

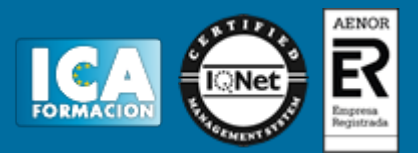

# **Profesorado:**

Nuestro Centro fundado en 1996 dispone de 1000 m2 dedicados a formación y de 7 campus virtuales.

Tenemos una extensa plantilla de profesores especializados en las diferentes áreas formativas con amplia experiencia docentes: Médicos, Diplomados/as en enfermería, Licenciados/as en psicología, Licencidos/as en odontología, Licenciados/as en Veterinaria, Especialistas en Administración de empresas, Economistas, Ingenieros en informática, Educadodores/as sociales etc…

El alumno podrá contactar con los profesores y formular todo tipo de dudas y consultas de las siguientes formas:

-Por el aula virtual, si su curso es on line -Por e-mail -Por teléfono

#### **Medios y materiales docentes**

-Temario desarrollado.

-Pruebas objetivas de autoevaluación y evaluación.

-Consultas y Tutorías personalizadas a través de teléfono, correo, fax, Internet y de la Plataforma propia de Teleformación de la que dispone el Centro.

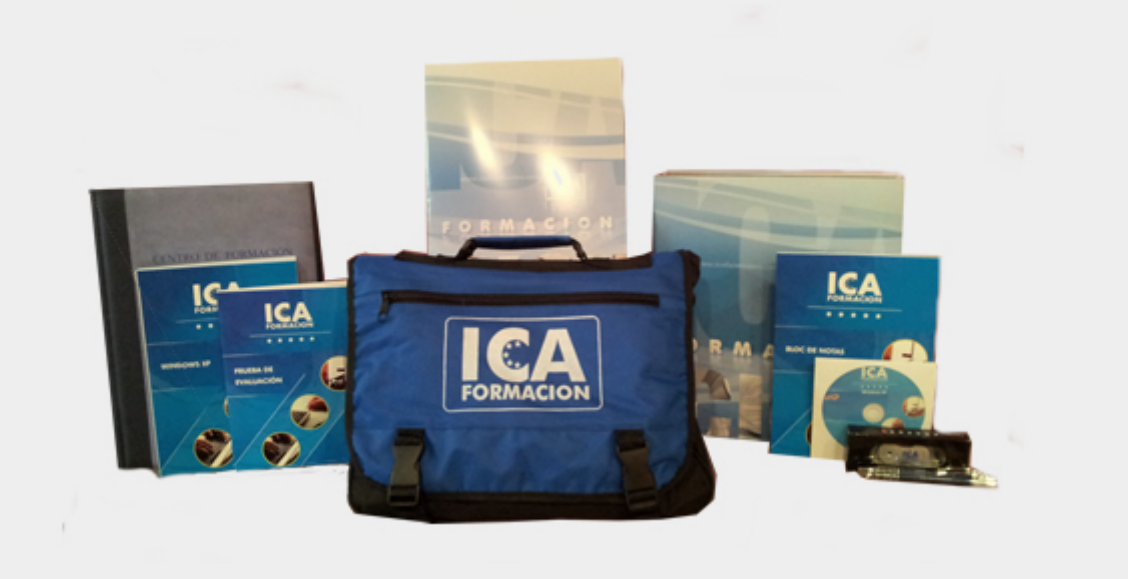

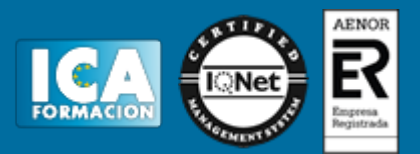

# **Titulación:**

Una vez finalizado el curso, el alumno recibirá por correo o mensajería la titulación que acredita el haber superado con éxito todas las pruebas de conocimientos propuestas en el mismo.

# **Programa del curso:**

UNIDAD 1 - COLOR

- LAB
- RGB
- CMYK
- LAB, RGB, CMYK
- Indexado
- Grises y mapa de bits
- Gestión de color

UNIDAD 2 - FOTO - AJUSTES

- Histogramas
- Capas de ajuste
- Niveles
- Curvas
- Tono -Saturación
- Ajustes con Sombras-iluminaciones
- Reducción de ruido
- Ejercicio práctico

UNIDAD 3 - CANALES Y CAPAS

- Máscaras de capa
- Canales
- Canales alpha
- Capas de forma

UNIDAD 4 - OBJETOS INTELIGENTES

- Objetos inteligentes
- Filtros inteligentes

UNIDAD 5 - 3D

- Importación
- Guardado de documentos 3D
- Exportación 3D

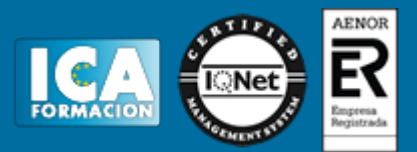

- Formas 3D predeterminadas
- Pintar y texturas
- Convertir objeto 2D a postal 3D

#### UNIDAD 6 - HERRAMIENTAS AVANZADAS

- Pincel corrector puntual
- Pincel corrector
- Herramienta parche
- Herramienta tapón de clonar
- Retoque de ojeras
- Licuar

#### UNIDAD 7 - AUTOMATIZACIONES

- Acciones
- Automatizar por lotes
- Automatizaciones
- Automatización HDR con Photoshop

### UNIDAD 8 - GUARDAR

- Imprimir
- Guardar para web